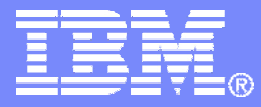

IBM Systems & Technology Group

## A Tour of www.vm.ibm.com

Revision 2011-07-29 BKW

Brian K. Wade, bkw@us.ibm.com IBM z/VM Webmaster

© 2008 IBM Corporation

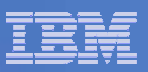

#### **Trademarks**

The following are trademarks of the International Business Machines Corporation in the United States and/or other countries. For a complete list of IBM trademarks, see www.ibm.com/legal/copytrade.shtml: AS/400, DBE, e-business logo, ESCON, eServer, FICON, IBM, IBM Logo, iSeries, MVS, OS/390, pSeries, RS/6000, S/390, System z, VM/ESA, VSE/ESA, Websphere, xSeries, z/OS, zSeries, z/VM

The following are trademarks or registered trademarks of other companies

Lotus, Notes, and Domino are trademarks or registered trademarks of Lotus Development Corporation Java and all Java-related trademarks and logos are trademarks of Sun Microsystems, Inc., in the United States and other countries LINUX is a registered trademark of Linus Torvalds UNIX is a registered trademark of The Open Group in the United States and other countries. Microsoft, Windows and Windows NT are registered trademarks of Microsoft Corporation. SET and Secure Electronic Transaction are trademarks owned by SET Secure Electronic Transaction LLC. Intel is a registered trademark of Intel Corporation \* All other products may be trademarks or registered trademarks of their respective companies.

#### NOTES:

Performance is in Internal Throughput Rate (ITR) ratio based on measurements and projections using standard IBM benchmarks in a controlled environment. The actual throughput that any user will experience will vary depending upon considerations such as the amount of multiprogramming in the user's job stream, the I/O configuration, the storage configuration, and the workload processed. Therefore, no assurance can be given that an individual user will achieve throughput improvements equivalent to the performance ratios stated here.

IBM hardware products are manufactured from new parts, or new and serviceable used parts. Regardless, our warranty terms apply.

All customer examples cited or described in this presentation are presented as illustrations of the manner in which some customers have used IBM products and the results they may have achieved. Actual environmental costs and performance characteristics will vary depending on individual customer configurations and conditions.

This publication was produced in the United States. IBM may not offer the products, services or features discussed in this document in other countries, and the information may be subject to change without notice. Consult your local IBM business contact for information on the product or services available in your area.

All statements regarding IBM's future direction and intent are subject to change or withdrawal without notice, and represent goals and objectives only.

Information about non-IBM products is obtained from the manufacturers of those products or their published announcements. IBM has not tested those products and cannot confirm the performance, compatibility, or any other claims related to non-IBM products. Questions on the capabilities of non-IBM products should be addressed to the suppliers of those products.

Prices subject to change without notice. Contact your IBM representative or Business Partner for the most current pricing in your geography.

References in this document to IBM products or services do not imply that IBM intends to make them available in every country.

Any proposed use of claims in this presentation outside of the United States must be reviewed by local IBM country counsel prior to such use.

The information could include technical inaccuracies or typographical errors. Changes are periodically made to the information herein; these changes will be incorporated in new editions of the publication. IBM may make improvements and/or changes in the product(s) and/or the program(s) described in this publication at any time without notice.

Any references in this information to non-IBM Web sites are provided for convenience only and do not in any manner serve as an endorsement of those Web sites. The materials at those Web sites are not part of the materials for this IBM product and use of those Web sites is at your own risk.

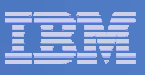

# A Long Time Ago, We Wanted a "VM Home Page"

- **For what? Marketing material, technical publications, downloads, …**
- **Hey, let's use what we know… and already have available right here**
	- HTML is just another markup language we know markup -- we'll just write it with XEDIT
	- We'll need site automation, but we have Rexx and CMS Pipelines
	- We'll need a decent file system, but the CMS Shared File System is perfect for this
	- We had a shareware web server that ran on CMS
	- We had a T1 Internet connection, a spare modest System/390, and VM/ESA
- $\mathcal{L}_{\mathcal{A}}$  **We built ourselves a small web server running on VM and CMS**
	- A CMS Shared File System server to hold the site's content
	- Two disjoint TCP/IP stacks:
		- One side facing the Internet, for customers
		- The other side facing toward IBM, for an internal shadow of the content, for browsing performance
	- Two sets of CMS-based web servers, pulling content from SFS
	- An APPC/VM connection to our production VM system, where the content developers worked

#### $\mathcal{L}_{\mathcal{A}}$ **This structure:**

- Demonstrated how customers could adapt their VM systems to new uses
- Let us safely maintain and serve content, in a manner that **updates are visible immediately**

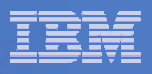

#### How We Started, Spring 1996

edslink4.eds.com - - [07/May/1996:13:08:22 -04.00] "GET /newmini.gif HTTP/1.0" 200 -

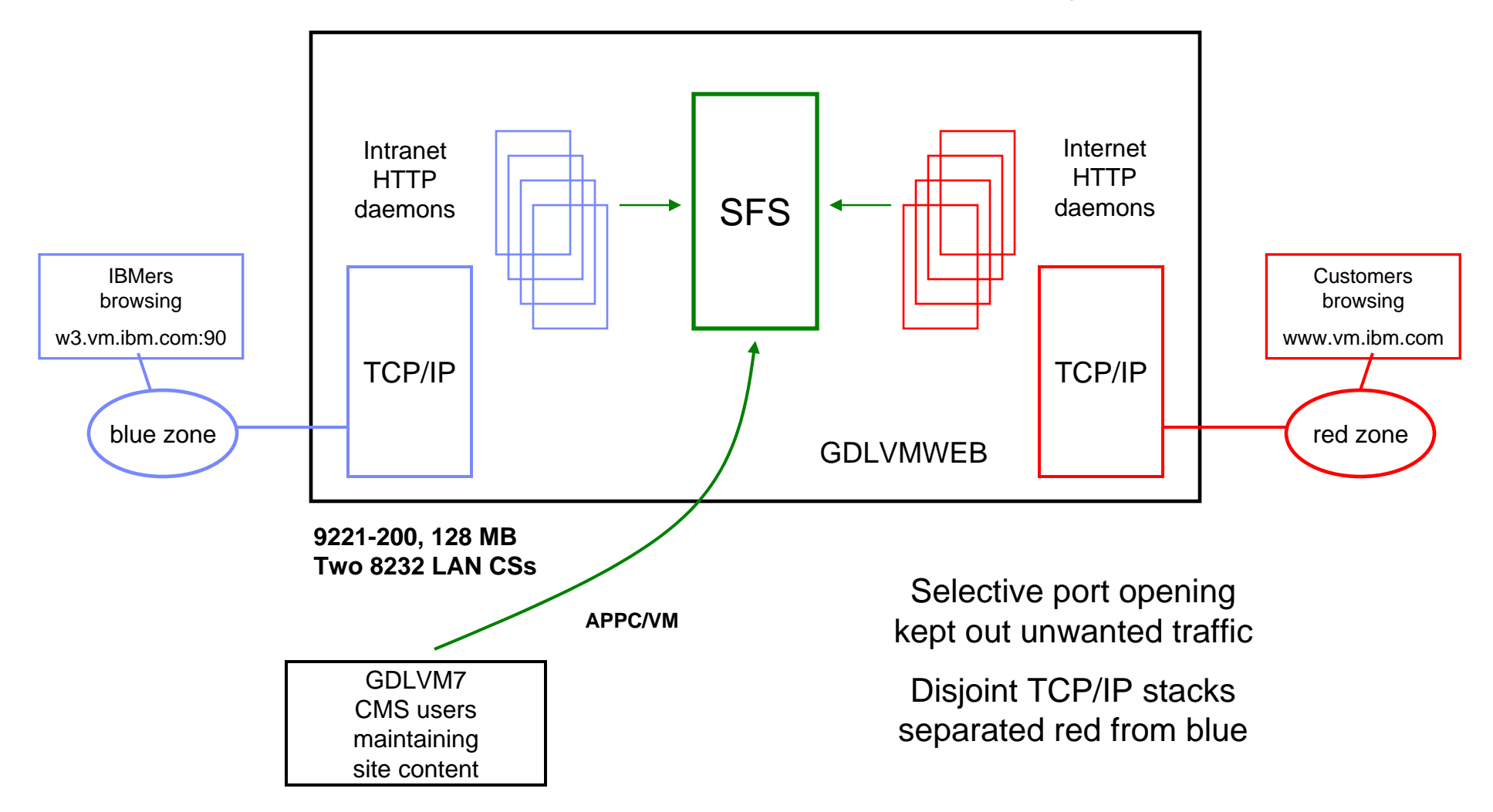

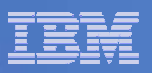

### We Even Did *This* Once

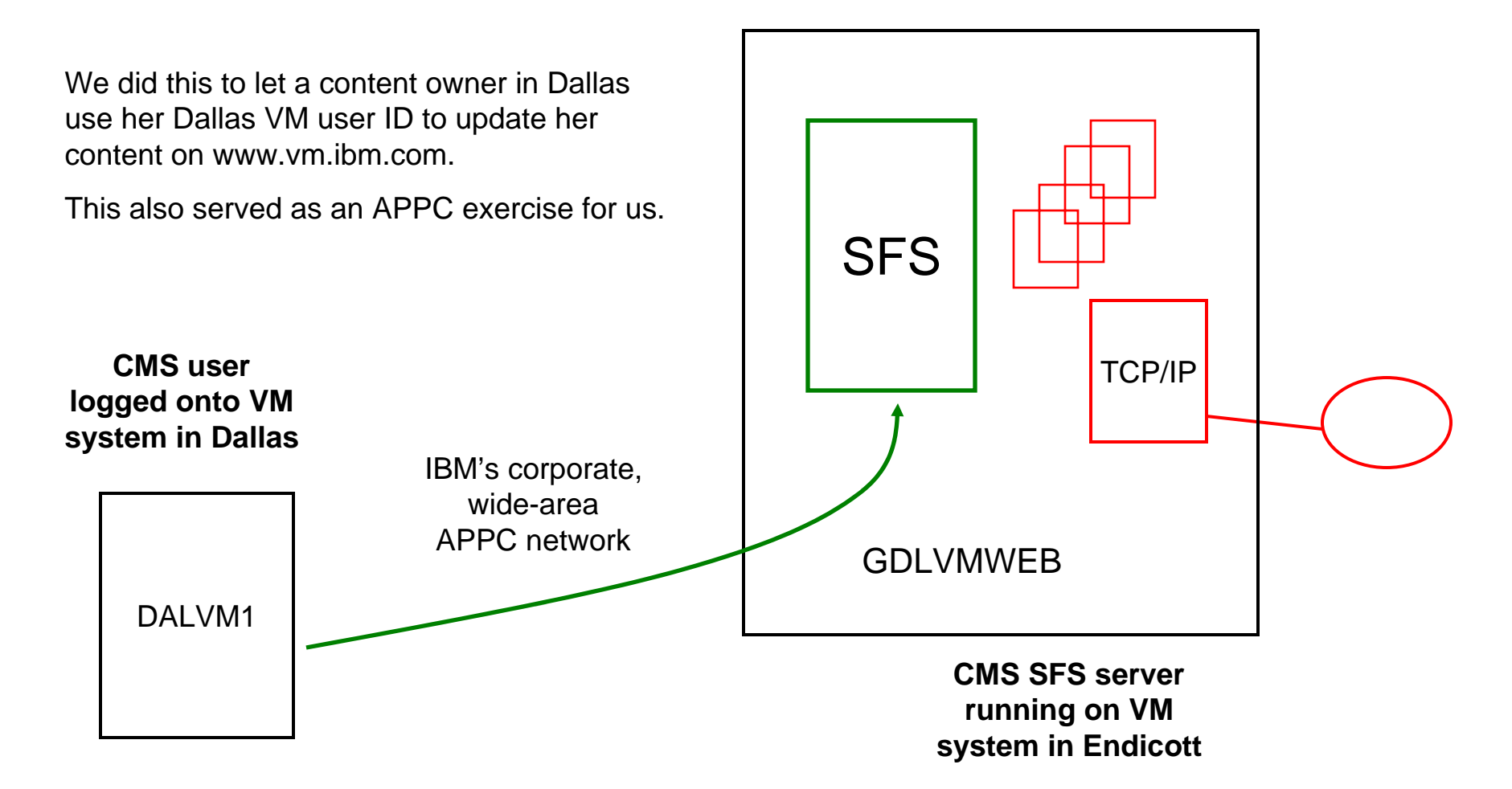

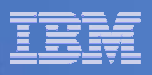

#### Hi, We're From Corporate, and We're Here to Help You

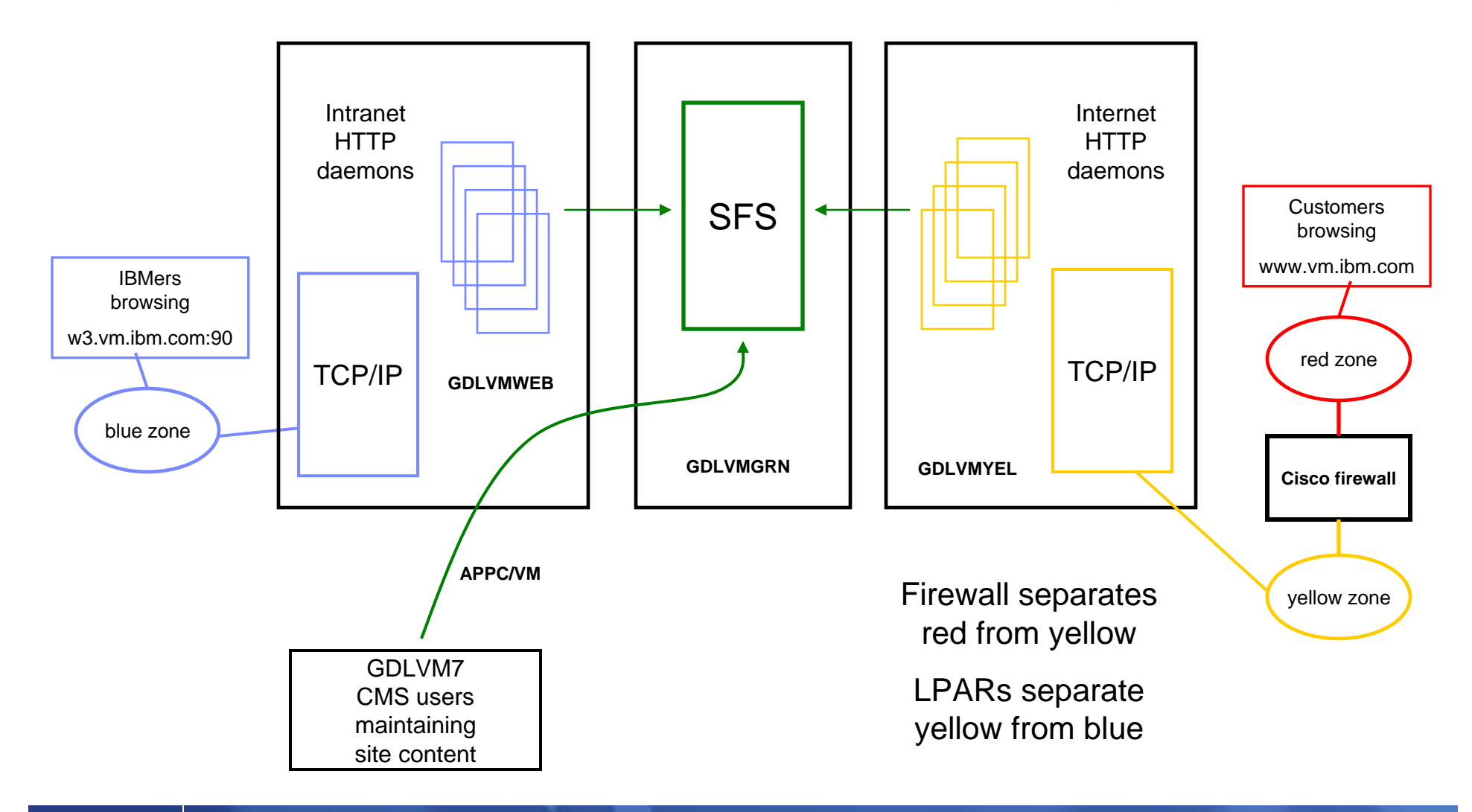

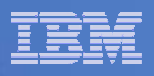

# The CMS Shared File System is the Key

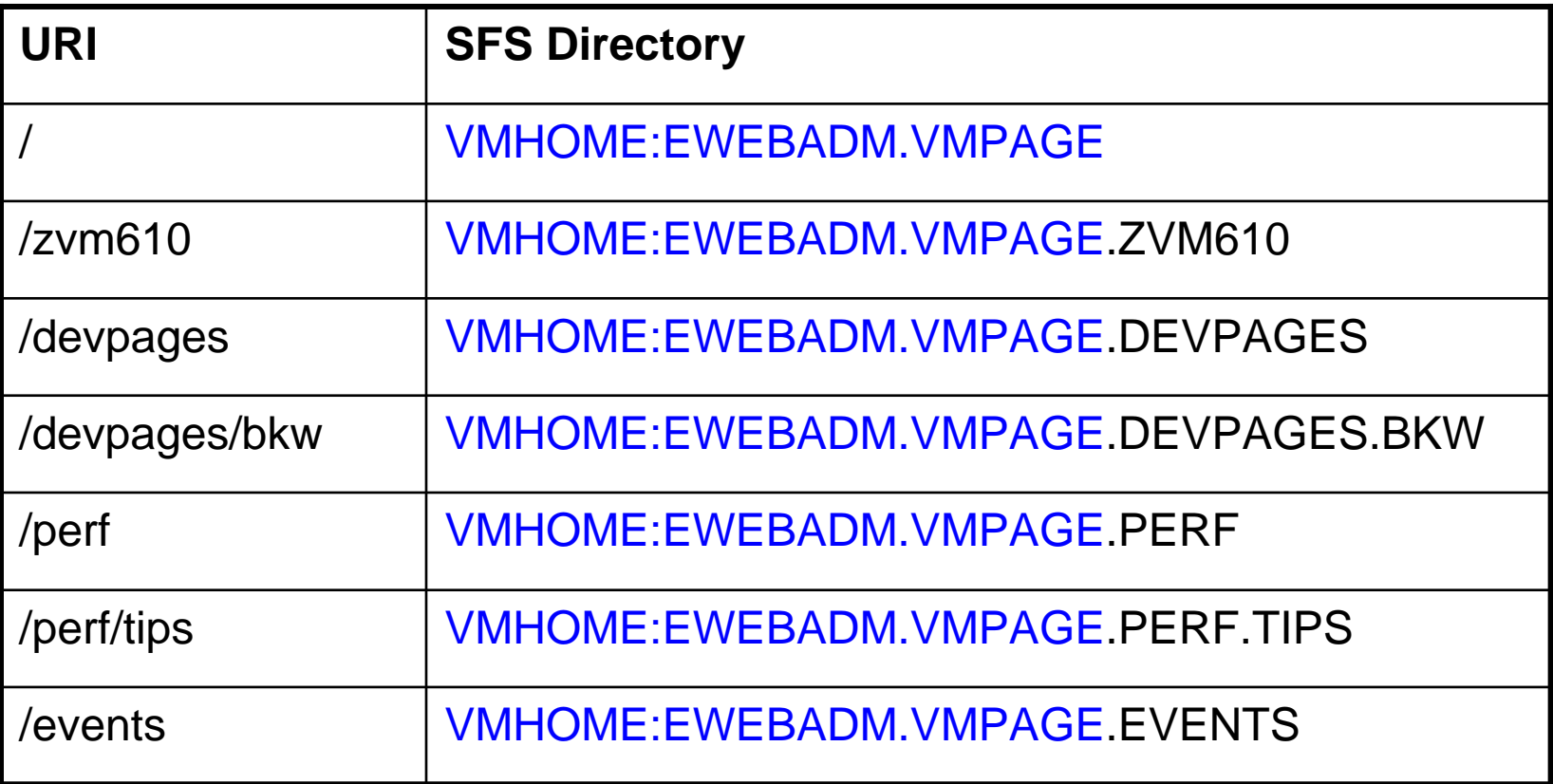

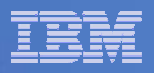

#### What The Content Developer Sees

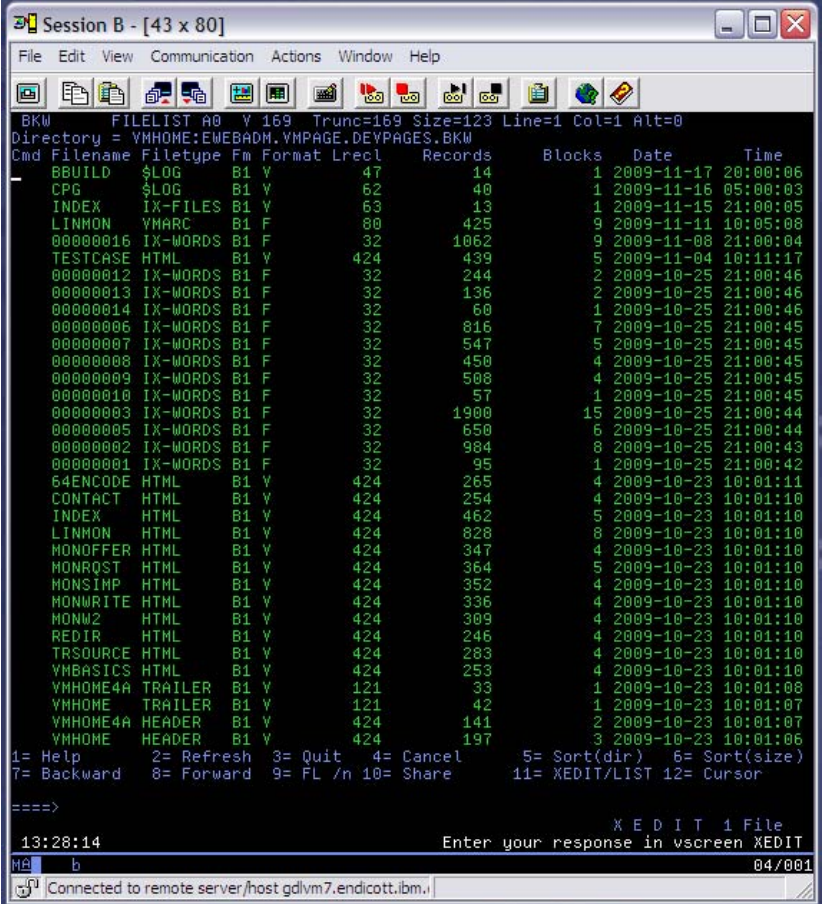

Content developers on GDLVM7 just use CMS tools to do their work.

Notice the files of filetype **HTML** in this FILELIST snapshot.

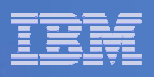

# Programmatically Generated Content

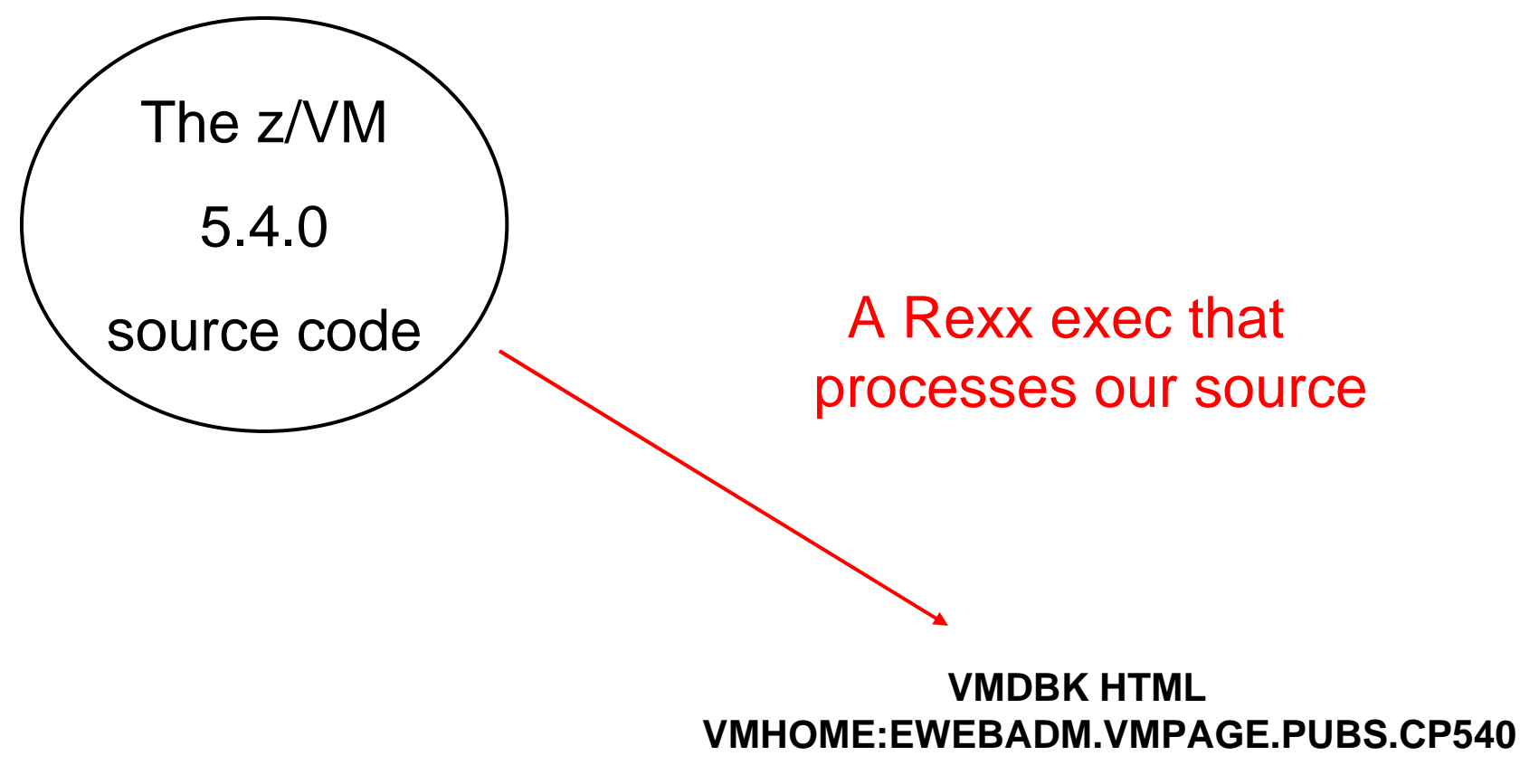

**Known to you as /pubs/cp540/vmdbk.html**

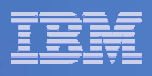

# If You Insist… Content Development with PC Tools

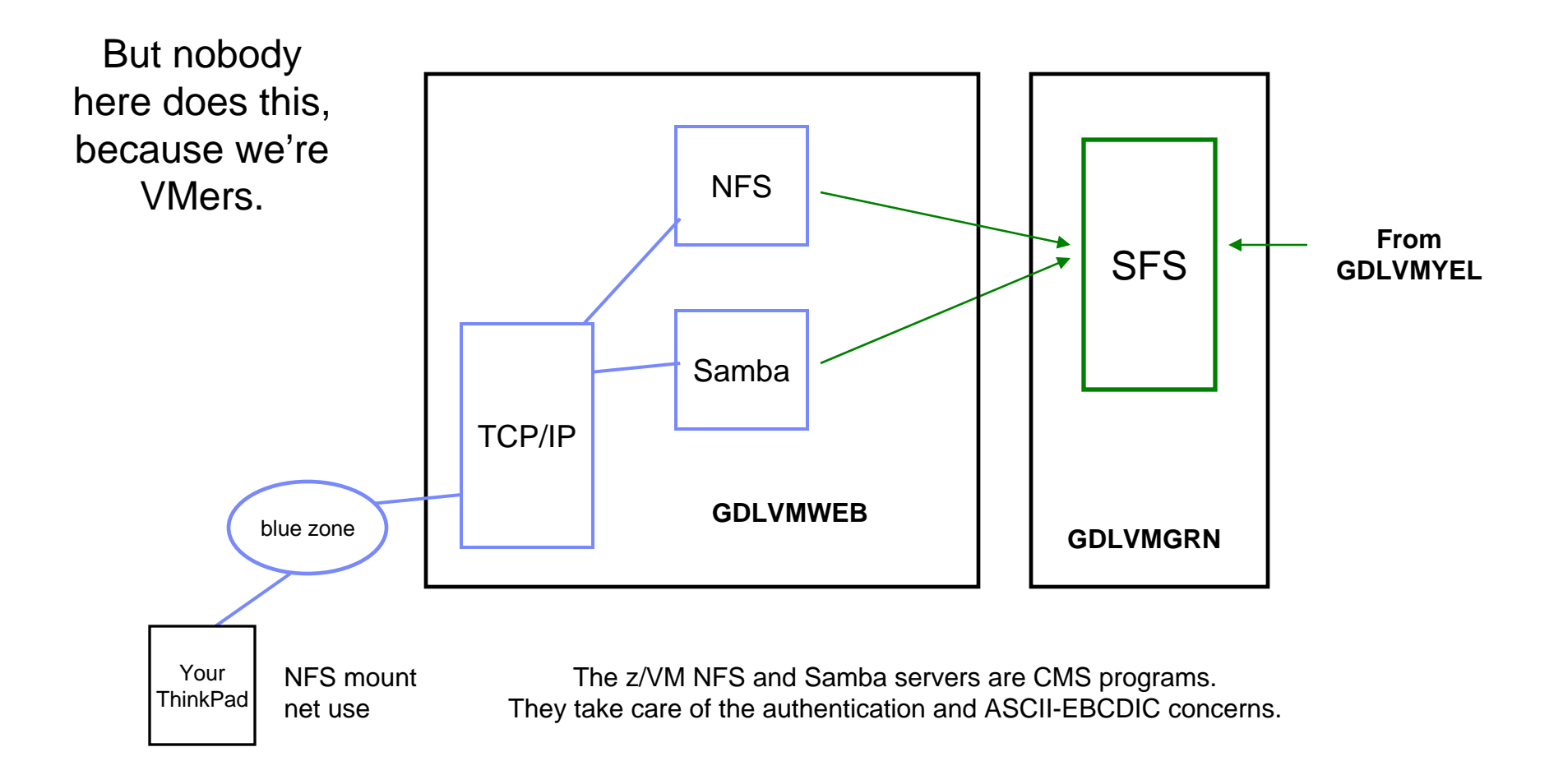

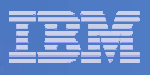

# A Web Page is Both Look-and-Feel and Content

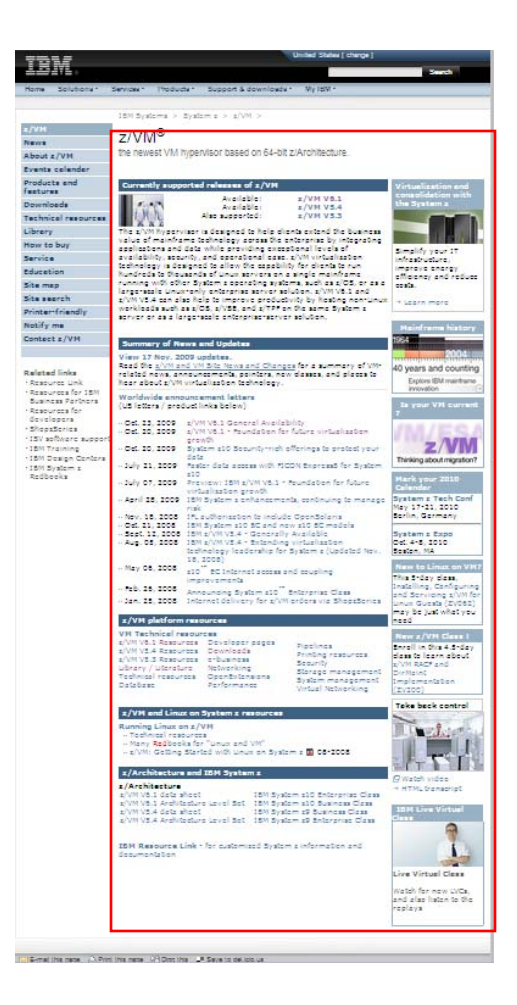

To write their content, our authors fill in an HTML template.

The template implements the corporate-mandated look and feel for ibm.com.

Our automation can refresh all of the site's HTML files with a new template whenever we want.

The automation uses CMS tools, such as Rexx and CMS Pipelines.

This lets us immediately deploy corporate-mandated look-and-feel changes with no effort from content developers.

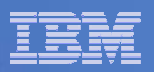

#### Inside the HTML File

<html>

<head>

<meta…

<meta…

- …
- </head><!-- BEGIN HEADER -->
- 
- … I own this …
- <!-- BEGIN CONTENT -->
- … Pam owns this …
- <!-- END CONTENT -->

… I own this …

A pipeline takes this apart:

- 1. Extracts the red parts that Pam owns
- 2. Reassembles the red stuff into the new blue stuff that came from Corporate
- 3. Rewrites the HTML file

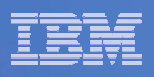

#### Kinds of Content on www.vm.ibm.com

- $\overline{\phantom{a}}$ **Marketing materials: announcements, brochures, …**
- $\blacksquare$ **Formal product literature: manuals and reports**
- $\Box$ **Listings and descriptions of available z/VM patches**
- F **Informal product literature: many "hints and tips" articles**
- $\overline{\phantom{a}}$ **Detailed references: data structure descriptions**
- **Conference calendar**
- F **Electronic seminar support materials**
- **Any z/VM developer can have a personal page**
- **We can refresh any of this immediately**

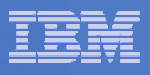

# Some Advantages of a CMS-based Web Server

- $\mathcal{L}_{\mathcal{A}}$  **Nobody tries to attack you, because they're all busy attacking Windows, or Apache on Linux.**
- **Even if they try to attack, their tricks don't work, because they're written to assume a different daemon.**
- **Your web server daemon runs in a class G virtual machine, and it has no write authority to SFS. Even if hackers break the server, they're fenced.**
- **Want to do CGIs? It's Rexx and Pipelines. Simple, simple, simple.**
- **It's very easy to access your corporate data.**
- $\mathcal{L}_{\mathcal{A}}$  **CMS is a very lightweight guest. Those 40 years of tuning and evolution go a long way.**

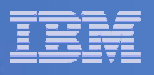

# **Health Monitoring**

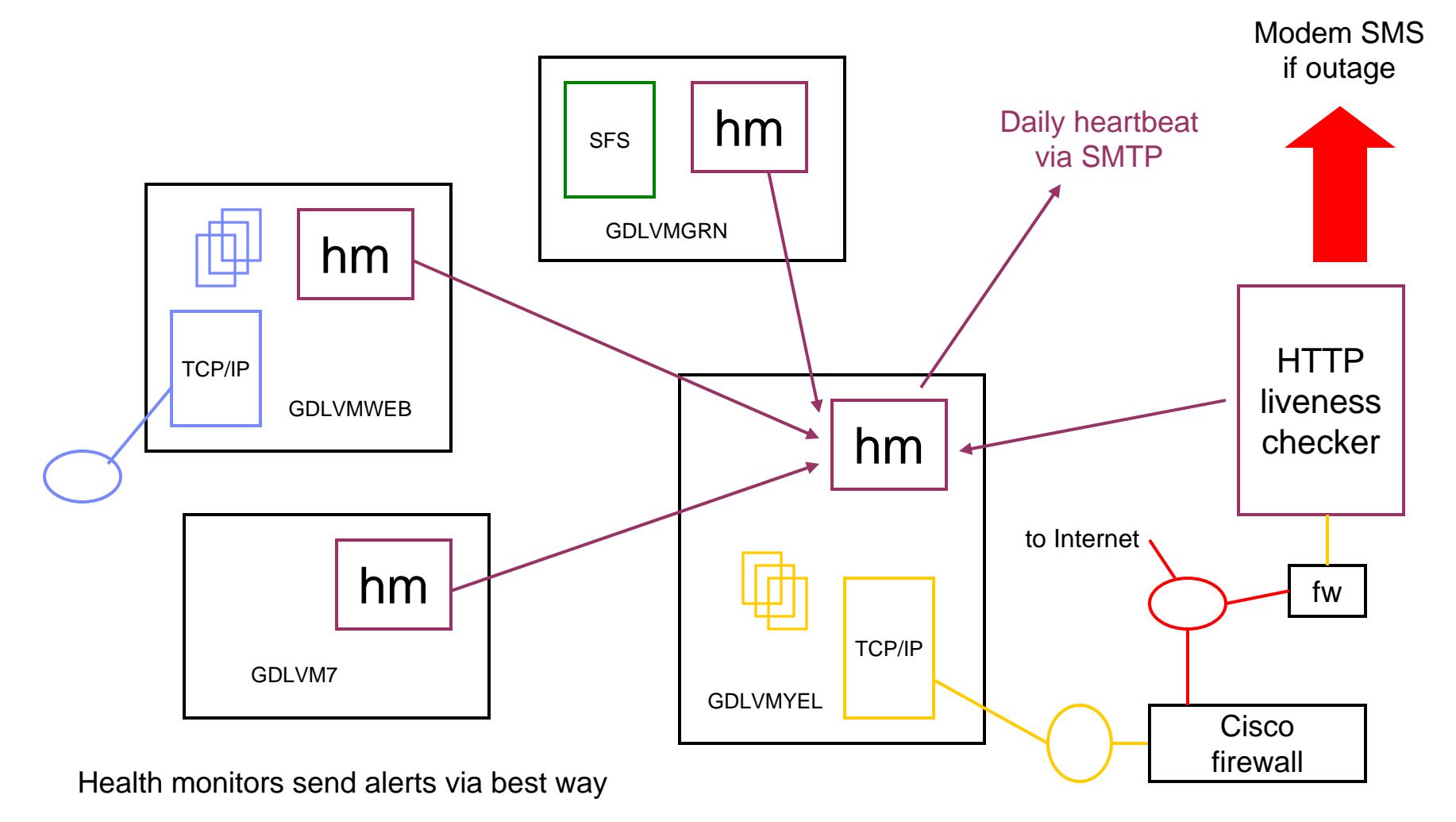

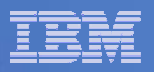

#### Activity Display

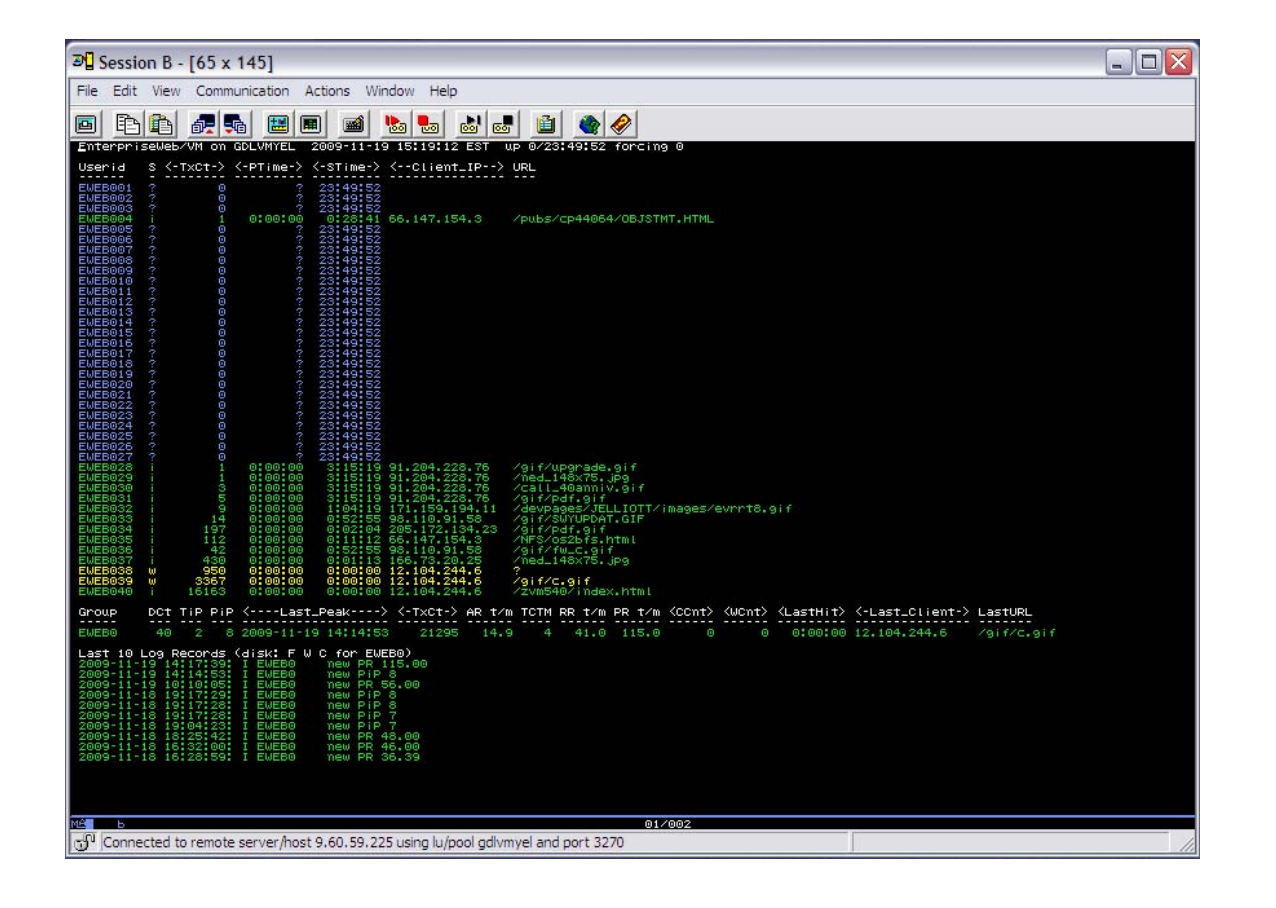

This is just a little activity display to show what the CMS web servers are doing.

It's a gee whiz display, mostly.

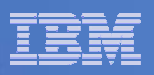

# Speeds and Feeds

- $\mathcal{L}_{\mathcal{A}}$  **IBM z900, 2064-116, 32 GB, 16 engines, 2 small OSAs, ESCON**
	- It's a little big for the job, but we would have scrapped it otherwise!
- **Three z/VM partitions, each one 2-3 GB and 4 engines**
- **One IBM 2105-F20 DASD server, holding about 100 2-GB volumes**
- **Web daemons: 40 yellow, 16 blue, each a 64 MB CMS**
- $\mathcal{C}$ **About 15,000 HTML pages, 650 PDFs, and 500 downloads**
- **About 4 GB of site content**
- **About 25,000 HTTP transactions per day**
- $\mathcal{C}$  **Performance: CPUs 1%, memory 2%, DASD 1.5 msec, mostly cached in z900 memory**

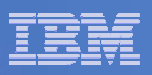

# **Summary**

- $\overline{\phantom{a}}$ **We used what we had**
- $\overline{\phantom{a}}$ **We built something that's both useful and usable**
- $\overline{\phantom{a}}$  **Rock-solid System z and z/VM let me sleep at night**
	- $-$  Systems run unattended almost all the time
	- $-$  I can't remember the last unplanned outage
- $\overline{\phantom{a}}$ **Good example for our customers**
- $\mathcal{L}_{\mathcal{A}}$ **Shepherding the site is my privilege and pleasure**